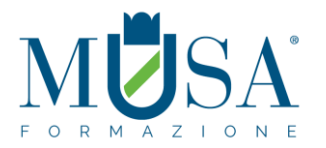

# **CORSO EIPASS 7 MODULI USER + CERTIFICAZIONE**

# **MODULO 1**

# I FONDAMENTI DELL'ITC

# **Cosa sa fare il Candidato che si certifica con EIPASS 7 Moduli User**

Il candidato certificato sa descrivere i concetti di software e hardware, conosce le logiche che sovrintendono al funzionamento di un computer, alla gestione/organizzazione dei file e delle cartelle, all'installazione di driver e all'uso di utility di sistema. Ha dimestichezza con i principi basilari e le problematiche relative la sicurezza informatica, con particolare riguardo agli aspetti legali e sociali connessi all'utilizzo diffuso del computer e della rete Internet. Sa quanto è importante utilizzare il computer e i dispositivi in maniera salutare e quali siano le parti riutilizzabili e/o riciclabili, promuovendo un approccio e una visione ecologica della tecnologia e delle sue applicazioni.

#### **Contenuti del modulo**

#### **La Tecnologia dell'Informazione e della Comunicazione**

- I principi della Tecnologia dell'Informazione e della Comunicazione
- La parte hardware del computer
- La parte software del computer
- Avviare e spegnere il computer

#### **Desktop e impostazioni**

- $\bullet$  Il desktop, gli accessori e la sua funzione
- La gestione dei programmi
- L' installazione e disinstallazione

#### **Organizzare dati e informazioni**

- File e cartelle
- La gestione dei file
- Le proprietà dei file

#### **Internet e le reti**

- Il concetto di rete, i diversi tipi (LAN, MAN, WAN) e gli elementi indispensabili per connettersi
- a internet
- La connessione di rete

#### **Sicurezza informatica**

Cosa vuol dire proteggere un sistema

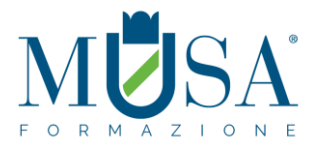

- Gli aggiornamenti
- La copia di sicurezza

#### **Informatica verde e sicura**

- I principi del risparmio energetico
- Come lavorare al PC in maniera sana
- Migliorare l'accessibilità

# **MODULO 2**

# NAVIGARE E CERCARE INFORMAZIONI SUL WEB

# **Cosa sa fare il Candidato che si certifica con EIPASS 7 Moduli User**

Il Candidato certificato possiede le competenze digitali necessarie per utilizzare la rete Internet per la ricerca di informazioni e per un uso consapevole dei servizi online. Sa distinguere un certificato digitale e sa cosa sia un sito sicuro. È in grado mettere in atto tutte le azioni necessarie per ridurre al minimo i rischi per la sicurezza del computer, durante la navigazione. È consapevole del fatto che in rete ci sono molte informazioni non affidabili; sa compararle con altre disponibili, per scegliere quelle più attendibili. Di conseguenza, riconosce i servizi online più adeguati alle proprie esigenze.

# **Contenuti del modulo**

# **Concetti fondamentali del browsing**

- Internet e il Web
- Come gestire la sicurezza
- Uso del browser
- Operazioni iniziali
- Schede e finestre
- Configurazione

#### **Strumenti del browser**

- Usare la cronologia
- Gestire i Preferiti
- Strumenti di interazione con il Web

# **Eseguire ricerche sul Web**

- I motori di ricerca
- Valutazione dell'informazione

#### **Scambio delle informazioni via email**

- La casella di posta elettronica
- Le applicazioni per gestire le email
- Creazione e invio dei messaggi
- La gestione dei messaggi

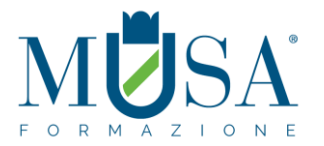

# **MODULO 3**

# COMUNICARE E COLLABORARE IN RETE

# **Cosa sa fare il Candidato che si certifica con EIPASS 7 Moduli User**

Il Candidato certificato sa impostare gli account per l'accesso ai servizi di comunicazione e modificarne le impostazioni per adattarli alle proprie esigenze. Sa usare proattivamente i servizi di comunicazione, predisponendo filtri e impostazioni di sicurezza, per proteggere i dati personali e i dispositivi utilizzati. Utilizza con efficienza il cloud, le applicazioni di produttività, i media sociali, i calendari online, le videoconferenze e gli ambienti di apprendimento online, sfruttando le applicazioni disponibili sul Web.

#### **Contenuti del modulo**

#### **Definizioni**

- Servizi e strumenti a supporto della collaborazione online
- Il cloud
- Cosa serve per collaborare online
- Cos'è e a cosa serve la sincronizzazione
- I diritti di proprietà e l'utilizzo di contenuti altrui

#### **Strumenti di collaborazione online**

- Il cloud storage
- Calendari online
- Riunioni online
- Gli ambienti di apprendimento online

#### **Collaborare tramite smartphone e tablet**

- Come funziona i device mobile
- Come ottenere e installare app
- App di produttività

### **MODULO 4**

#### IT SECURITY

# **Cosa sa fare il Candidato che si certifica con EIPASS 7 Moduli User**

Il Candidato certificato conosce il concetto di sicurezza informatica, comprende la differenza tra sicurezza attiva e passiva e sa come rilevare un attacco hacker. Conosce i maleware più diffusi e sa come attivarsi per proteggere i propri dispositivi ed i propri dati. Comprende quanto sia importante che i dati siano autentici, affidabili, integri e riservati. Sa backupparli e recuperarli. Utilizza in sicurezza la posta elettronica e gli altri strumenti di comunicazione online. Conosce e utilizza in maniera corretta la tecnologia P2P. Sa come navigare in sicurezza, utilizzando tutte le accortezze necessarie per salvaguardare i propri dati.

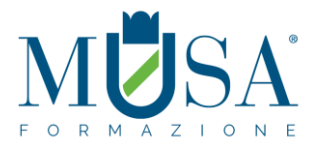

# **Contenuti del modulo**

# **Definizioni**

- Le finalità dell'IT Security
- Il concetto di privacy
- Misure per la sicurezza dei file

#### **Maleware**

- Gli strumenti di difesa
- L' euristica

#### **La sicurezza delle reti**

- La rete e le connessioni
- Navigare sicuri con le reti wireless

### **Navigare in sicurezza**

- Il browser e la sicurezza online
- Gli strumenti messi a disposizione da Google Chrome
- Strumenti di filtraggio dei contenuti

#### **Sicurezza nella comunicazione online**

- La vulnerabilità della posta elettronica
- Come gestire gli strumenti di comunicazione online
- La tecnologia peer to peer

# **Sicurezza dei dati**

- Gestire i dati sul PC in maniera sicura
- Il ripristino di sistema
- Eliminare i dati in modo permanente

# **MODULO 5**

# ELABORAZIONE TESTI

# **Cosa sa fare il Candidato che si certifica con EIPASS 7 Moduli User**

Il candidato certificato possiede le competenze necessarie per utilizzare con destrezza programmi applicativi di elaborazione e trattamento testi. È in grado di creare e gestire documenti, e elaborare e formattare contenuti complessi, perché conosce e applica gli strumenti a disposizione per creare lavori strutturati e professionali (riferimenti, gestione delle funzionalità collaborative, della stampa unione). Gestisce le opzioni basilari per la stampa. Utilizza le funzionalità previste per mettere in sicurezza i documenti, perché conosce i vantaggi di un approccio pro-attivo, indispensabile nel caso in cui si preveda di condividerli, elaborarli e revisionarli con altri collaboratori.

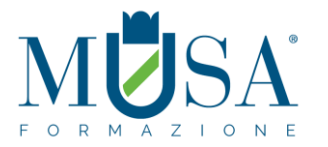

# **Contenuti del modulo**

# **L'interfaccia e prime operazioni**

- Componenti e strumenti dell'interfaccia
- Prime operazioni sul documento
- Impostare la pagina

#### **Lavorare sul testo**

- Inserire testo e caratteri speciali
- Prime regole di formattazione
- Gli stili del testo

#### **Gestire elenchi, tabelle ed elementi grafici**

- Elenchi
- Tabelle
- Elementi grafici

#### **Automazione e collaborazione**

- Strumenti per la correzione automatica del testo
- **·** I sistemi di riferimento
- Strumenti di collaborazione

#### **Documenti in uscita**

- Stampa unione
- Stampa del documento
- Proteggere un documento di testo
- Archiviare documenti

# **MODULO 6**

# FOGLI DI CALCOLO

# **Cosa sa fare il Candidato che si certifica con EIPASS 7 Moduli User**

Il Candidato certificato sa progettare, creare e gestire cartelle di lavoro complesse, contenenti più fogli di lavoro, collegando tra loro i dati al loro interno e facendo uso degli strumenti di formattazione disponibili. In presenza di dati complessi e articolati, sa valutare tutti i tipi di grafici e diagrammi disponibili, e generare quelli più adatti allo scopo, formattandoli. Se non sono disponibili, sa generare grafici e/o diagrammi personalizzati. Salva e archivia con precisione i documenti elaborati, variando le possibili destinazioni e le tipologie di file, a seconda delle necessità e/o delle circostanze.

# **Contenuti del modulo**

#### **Il foglio elettronico**

- Operazioni di base
	- $\bullet$  I dati
- **Gestione dei fogli di lavoro**
	- Righe e colonne
	- Fogli di lavoro

# **Formattazione**

- Formattazione dei dati
- Formattazione delle celle
- **Formule e funzioni**

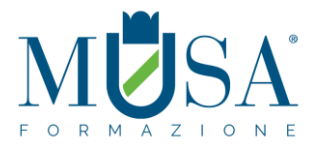

- Formule aritmetiche
- Funzioni

### **I grafici**

- Creare un grafico
- Modificare un grafico

**Salvare e stampare fogli di lavoro**

- Salvare fogli di lavoro
- Stampare i fogli di calcolo

# **MODULO 7**

# PRESENTAZIONI

# **Cosa sa fare il Candidato che si certifica con EIPASS 7 Moduli User**

Il Candidato certificato è in grado di progettare e realizzare una presentazione e i relativi contenuti in maniera efficace, sfruttando le funzionalità di editing a disposizione e che, se correttamente utilizzati, consentono di comunicare al meglio con i destinatari del documento. Sa, quindi, personalizzare i modelli esistenti e differenziare le diapositive, a seconda del messaggio da trasmettere. Condivide e consegna una presentazione di qualità professionale, valutando anche i suoi aspetti qualitativi e le implicazioni etiche presenti nel messaggio che si trasmettere.

### **Contenuti del modulo**

# **Creare una presentazione**

- Operazioni di base
- Diapositive

# **Elementi testuali**

- Gestione dei testi
- Formattazione dei testi
- Formattazione degli elenchi
- Aggiungere e modificare tabelle

# **Oggetti grafici**

- Uso dei grafici
- Organigrammi
- Uso di immagini e forme
- Disporre gli oggetti grafici in una diapositiva

# **Gestione della presentazione**

- Preparazione
- Visualizzazione
- Salvare e stampare la presentazione